*ILIAS Conference 2015* Dortmund | 10.09.2015

#### Open Source ILIAS Plugin: Interaktive Videos

*Offene Hochschule – Freiräume für wiss. Weiterbildung* Marko Glaubitz | Servicestelle E-Learning / Rechenzentrum

Albert-Ludwigs-Universität Freiburg

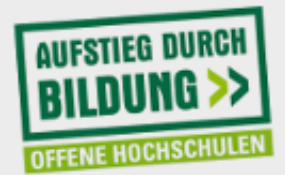

GEFÖRDERT VOM

Bundesministerium für Bildung und Forschung

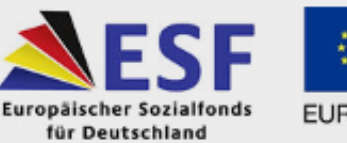

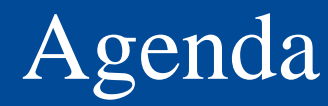

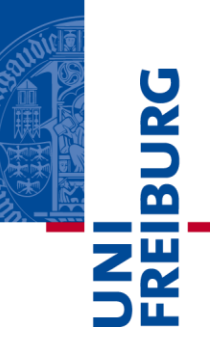

- I. Ziele und Funktionsumfang
- II. Live-Demo und Ausprobieren
- III. Ausblick / Ideen für Weiterentwicklungen

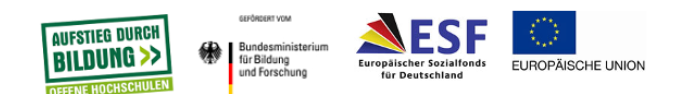

# I. Ziele und Funktionsumfang

**BURG ZW** 

Albert-Ludwigs-Universität Freiburg

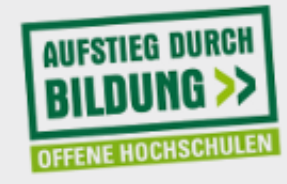

**GEFÖRDERT VOM** 

Bundesministerium für Bildung und Forschung

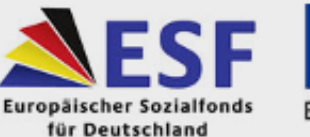

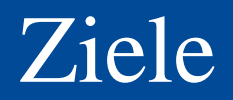

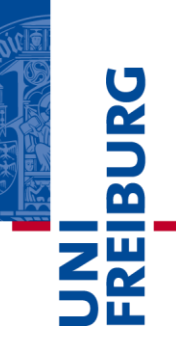

- passives "Konsumieren" von Videomaterialien bei Lernenden **durchbrechen**
- **kollborativen Zugang** zur Arbeit / zum Lernen mit Videomaterialien ermöglichen
- **Annotation** von Videomaterialien durch Lehrende und Studierende ermöglichen (privat und "kursöffentlich")

#### **Feedbackmechnismen…**

- für Lehrende zum "Lernstand" / Verständnisniveau der Lernenden innerhalb eines Videos bereitstellen
- **für Lernende bei Fragen** zu Teilen des Materials innerhalb des Videos bereitstellen

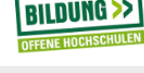

für Bildung

und Forschun

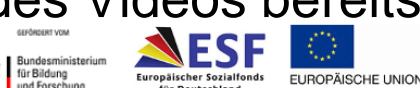

### Funktionsumfang allgemein

- **eigenes Magazinobjekt**  "Interaktives Video"
- Playback mit dem **standardmäßigen ILIAS Medienplayer**  (mediaelement.js)

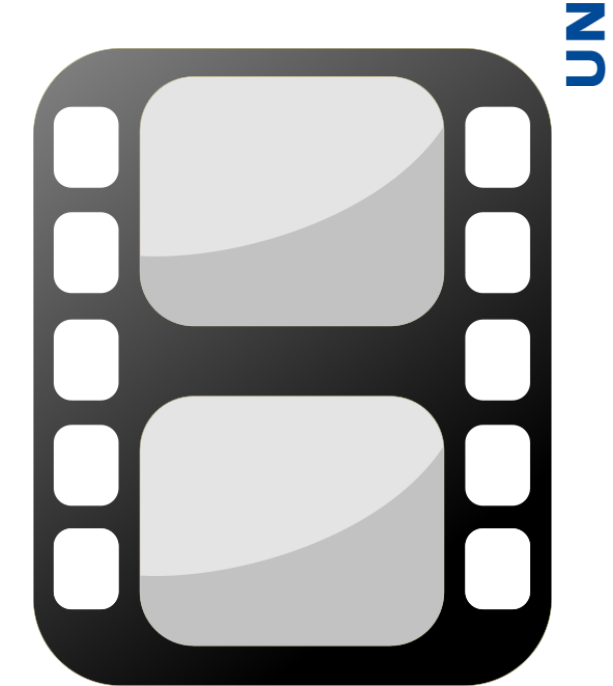

- Videoquelle**: Upload einer geeigenten Videodatei** (mp4 / mov und h.264)
- **(noch) Plug-In** für ILIAS 5.0.x für Bildung EUROPÄISCHE UNION und Forschung

 $\overline{\mathbf{a}}$ 

### Fragen im Video platzieren

- Fragen an beliebigen Zeitpunkten im Video
	- Typen: Single Choice, Multiple Choice, Reflexionsfrage (ohne Antworten)
	- Anzeige: Video stoppt, Overlay über Bildschirm
	- Ubersicht und CSV-Export der Nutzerergebnisse
	- optional: Frage bei jedem Abspielen wiederholen, Versuche begrenzen

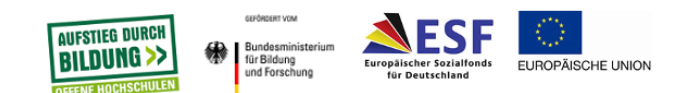

Ę

 $\overline{\mathbf{r}}$ 

#### Auswertung und Feedback

- Auswertung und Feedback für Fragen
	- Antwortstatus / Punkte: {richtig 1, falsch 0} für gesamte Frage, keine Teilpunkte bei MC
	- Feedbacktext (einfacher Text, kein Rich-Text) bei richtiger
	- Feedbacksprungmarken für richtig und falsch zu Zeitpunkten innerhalb des Videos
	- Fragenübersicht für Lehrende über Beantwortungsquote der Fragen
	- Übersicht "Meine Ergebnisse"

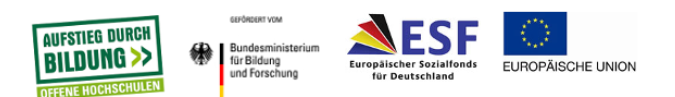

Ę

 $\overline{\mathbf{b}}$ 

#### Annotationen / Kommentare

- **BUR**
- Kommentare / Annotationen an Zeitpunkt im Video
	- Anzeige ab bsetimmtem Zeitpunkt bis zum Ende des Videos im "Kommentarstream"
	- private und "öffentliche" Kommentare
	- Hand-In-Modus: nur Lehrperson sieht Kommentare aller Nutzer/innen, Kursmitglied sieht nur eigene Kommentare
	- Übersicht "Meine Kommentare"

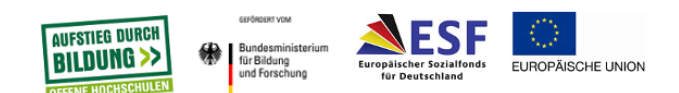

## II. Live-Demo

UNI<br>FREIBURG

Albert-Ludwigs-Universität Freiburg

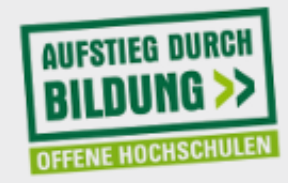

GEFÖRDERT VOM

₩

Bundesministerium für Bildung und Forschung

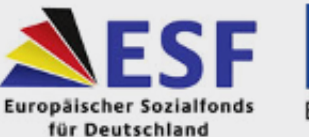

#### Come on, I wanna try this out…

#### **https://elearning14.ruf.uni-freiburg.de/ilias5\_0\_x**

**Login: demo-iv01 pw: ..demo-iv01 … … demo-iv29 pw: ..demo-iv29**

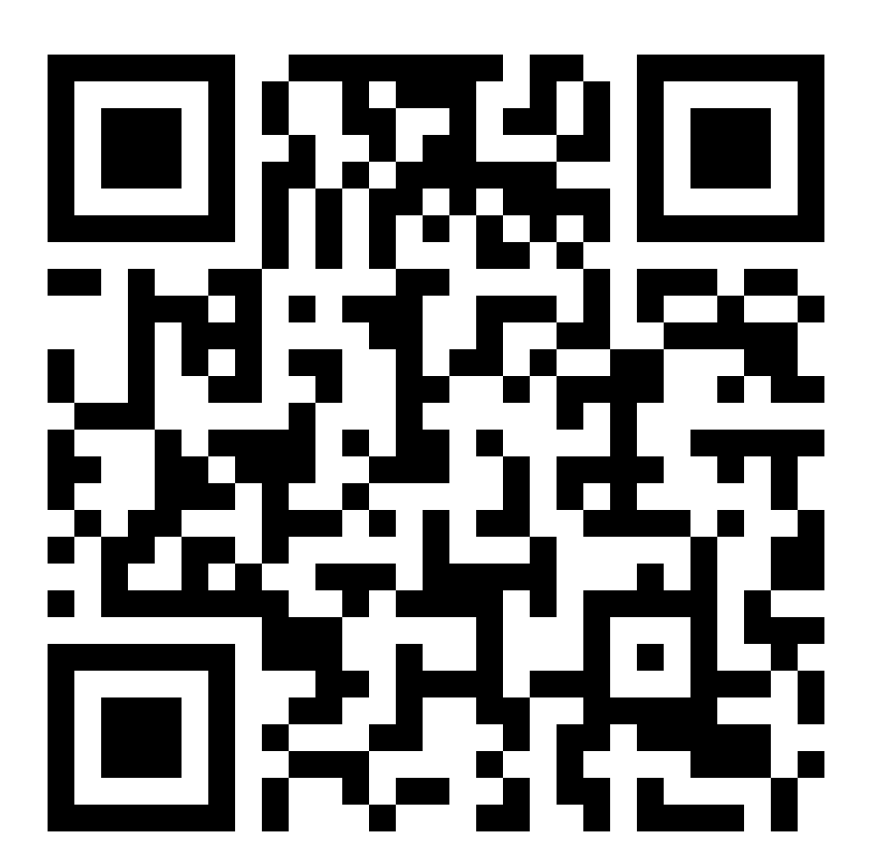

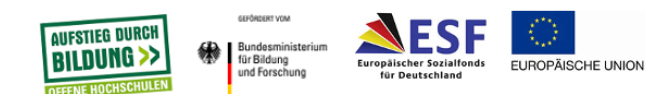

B

# III. Ausblick / Weiterentwicklung

Albert-Ludwigs-Universität Freiburg

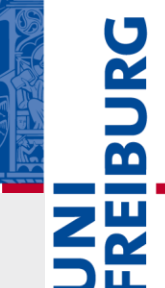

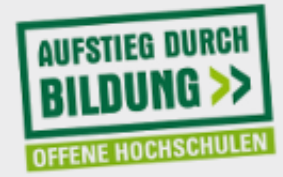

**GEFÖRDERT VOM** 

Bundesministerium für Bildung und Forschung

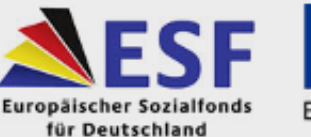

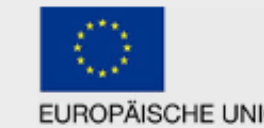

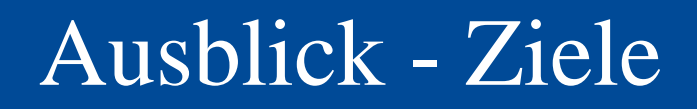

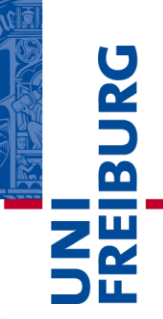

- Veröffentlichung des Plugins auf ilias.de bis Juli 2015
- **Integration in den ILIAS Core**

Kommentare auf Feature Wiki Seite erwünscht http://www.ilias.de/docu/goto\_docu\_wiki\_wpage\_35 42\_1357.html

 gemeinsame Weiterentwicklung der Funktionen durch ILIAS Community

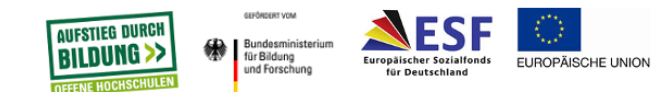

### Ideen für Weiterentwickungen (1)

- $\overline{\mathbf{b}}$
- **weitere Quellen für das Videomaterial** zur Verbesserung der Usability
	- exterene Quellen (Youtube, Uni-Portale, …)
	- Mediacast und Medienpool
	- andere ILIAS intere Videoquellen / Videoportal
- **Lernfortschrittsstatus** für IV (bestanden, nicht bestanden, begonnen, beendet, ...)
- **weitere Fragetypen**, z.B Freitext, Anordnungsfrage, …
	- $\rightarrow$  Anwendung für neuen Fragen-Bereitstellungs-

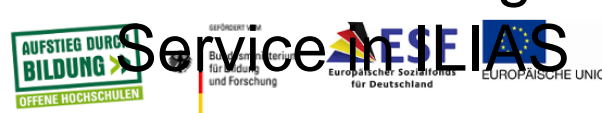

## Ideen für Weiterentwickungen (2)

- **IBURG**
- **Interaktive Videopfade** zwischen IV  $\rightarrow$  nicht nur Sprungmarken innerhalb des Videos, sondern Sprungmarken in andere (interaktive) Videos
- **genauere Fragenbewertung**, z.B. Teilpunkte bei MC Fragen
- **adaptive Fragenkomplexe / -pfade:**  Vorbedingungen für Fragen (Frage wird nur angezeigt, wenn vorherige Frage bestimmtes Ergebnis hat)

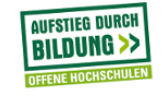

und Forschung

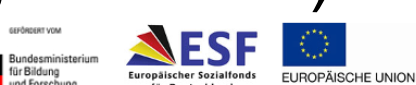

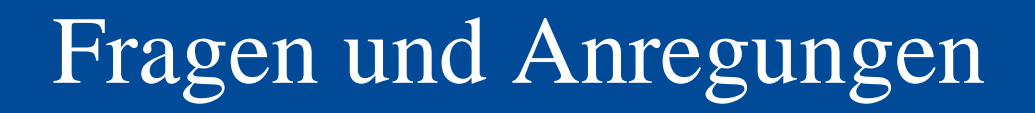

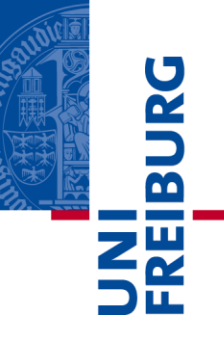

#### **Vielen Dank für Ihre Aufmerksamkeit!**

#### **Welche Fragen haben Sie?**

Kontakt: Servicestelle E-Learning / RZ Uni Freiburg Marko Glaubitz [marko.glaubitz@rz.uni-freiburg.de](mailto:marko.glaubitz@rz.uni-freiburg.de)

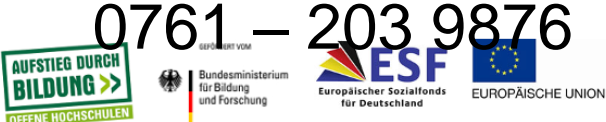